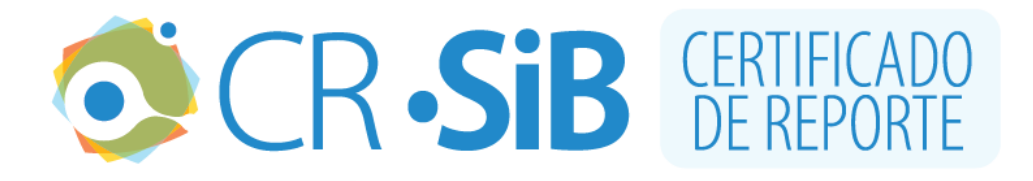

# **1. INFORMACIÓN DEL CERTIFICADO**

Número de certificado: **1730FAC57C1** Fecha de la última actualización del conjunto de datos: **2020-07-02** URL del conjunto de datos: [https://ipt.biodiversidad.co/cr](https://ipt.biodiversidad.co/cr-sib/resource.do?r=2274_fhacfauna_20200702)[sib/resource.do?r=2274\\_fhacfauna\\_20200702](https://ipt.biodiversidad.co/cr-sib/resource.do?r=2274_fhacfauna_20200702) Número de registros biológicos reportados: **1868**

# **2. INFORMACIÓN DEL PERMISO**

**Autoridad** Autoridad Nacional de Licencias Ambientales **Número del permiso** 2274 **Titular** Fundación Herencia Ambiental Caribe **Nit o cédula** 900.155.994-6 **Fecha de emisión del permiso** 2018-12-05

# **3. INFORMACIÓN DEL RECURSO**

#### **Título del proyecto**

Fauna asociada al Área de Influencia Directa del Proyecto Gasoducto "Loop San Mateo-Mamonal"

#### **Resumen**

Para la caracterización del componente biótico de la línea base del Estudio de Impacto Ambiental del Proyecto LOOP San Mateo-Mamonal operado por Promigas,se caracterizaron en campo especímenes de Aves, Mamíferos y Herpetos, bajo el Permiso de Estudio de Recolección de especímenes silvestres de la diversidad biológica con fines de Elaboración de Estudios Ambientales otorgado por la Agencia Nacional de Licencias Ambientales- ANLA mediante la resolución 02254 del 5 de Diciembre de 2018, para la caracterización biótica en las comunidades de los departamentoS de Sucre y Bolívar. Para la avifauna se capturaron de manera temporal especímenes pertenecientes a las familias Bucconidae,Troglodytidae,Cardinalidae,Columbidae.Igualmente se capturaron temporalmente

especímenes de mamíferos (principalmente murciélagos) de la familia Phyllostomidae. De anfibios, se realizaron capturas temporales de sapos y ranas pertenecientes a las familias de Bufonidae,Leptodactylidae e Hylidae. En el caso de los reptiles se realizaron capturas temporales de especímenes pertenecientes a las familias Dipsadidae, Teiidae,Dactyloidae y Colubridae.3)

#### **Palabras clave**

EIA, Promigas, FHAC, Fauna, Avifauna, Mamíferos, Herpetos, Montes de María, Loop., Occurrence, Observation, PERMISO\_COLECTA

#### **3.1 Contacto del recurso**

**Nombre** Celina Henriquez Balaguer **Posición** Asistente administrativa **Organización** Fundación Herencia Ambiental Caribe **Dirección** Calle #102 3-50 **Ciudad** Santa Marta **Teléfono** 57-5-4368303 **Correo electrónico** juanfelipe2r@gmail.com **Página Web** https://herenciaambiental.org/

## **3.2 Contacto del permiso**

**Nombre** Tifany Acosta **Posición** Coordinadora administrativa **Organización** Fundación Herencia Ambiental Caribe **Dirección** Calle #102 3-50 **Ciudad** Santa Marta **Teléfono** 57-5-4368303 **Correo electrónico** juanfelipe2r@gmail.com **Página Web** https://herenciaambiental.org/

## **3.3 Proveedor de los metadatos**

**Nombre** Juan Felipe Romero **Posición**

Coordinador biótico **Organización** Fundación Herencia Ambiental Caribe **Dirección** Calle #102 3-50 **Ciudad** Santa Marta **Teléfono** 57-5-4368303 **Correo electrónico** juanfelipe2r@gmail.com **Página Web** https://herenciaambiental.org/

# **3.4 Cobertura geográfica**

Corresponde al pie de monte de la vertiente occidental de los Montes de María; y el canal del Dique hasta Mamonal en Cartagena. Coordenadas: 9°19'8.4''N y 10°26'42''N Latitud; 75°35'9.6''W y 75°4'12''W Longitud

# **3.5 Cobertura taxonómica**

Este conjunto de datos comprende 1868 registros de fauna, repartidos en cuatro clases: Aves (1570), Mamíferos (184), Reptiles (58) y Anfibios (56). De estos 1841 estan identificados hasta nivel de especie y 27 a nivel de género. Tiene un total de 275 especies diferentes, distribuidas en 222 géneros y 93 familias.

**Categorías taxonómicas** Clase: Amphibia, Aves, Mammalia, Reptilia

## **3.6 Cobertura temporal**

10 de enero de 2019 - 22 de mayo de 2019

## **3.7 Métodos de muestreo**

Evaluación ecológica rápida en cinco tipos de coberturas naturales a seminaturales. En total se generaron muestreos en 20 sitios.Herpetofauna La metodología de muestreo utilizada fue mediante recorridos libres (VES) con restricción de tiempo de una hora y máximo ocho recorridos por sitio de muestreo. Durante los eventos de muestreo se realizan caminatas diurnas (8:00 a 12:00) y nocturnas (18:00 a 22:00); en estos se revisan los diferentes microhábitats que puedan ser potenciales sitios de refugio o percha de anfibios y reptiles. Los recorridos se realizaron por dos personas, un profesional herpetólogo y un auxiliar de campo. Durante el muestreo se utilizaron los siguientes equipos: cámara fotográfica, gps, gancho herpetológico, linternas de 200 lúmenes y guantes. Los individuos avistados se fotografiaron y se dejaron en el sitio; aquellos que su identificación no fuera posible se capturaron de forma manual y se examinaron caracteres en campo, posteriormente se liberaron en el mismo sitio de encuentro. Avifauna Se implementó la metodología de evaluación ecológica rápida, siguiéndose los lineamientos del grupo de exploración del monitoreo ambiental (GEMA), definiéndose las siguientes actividades: 1) recopilación de información secundaria de campo, a través de diálogos informales con personas de las diferentes áreas muestreadas, 2) observación "Ad livitum" con binoculares, 3) redes de niebla. Durante los recorridos de observación y registro de aves se utilizó el método de búsqueda intensiva propuesta por (Ralph, y otros, 1996), el cual consiste en realizar transectos sobre los senderos o trochas de las áreas definidas para muestreo, buscando abarcar la mayor cantidad de hábitats a través de recorridos en transectos de longitud y ancho variable, los cuales se recorrieron a una velocidad constante para registrar las especies tanto visual como auditivamente con ayuda de binoculares. Mamíferos Mamíferos Voladores Para la captura de murciélagos se trabajó con redes de niebla (12 m de largo x 2,6 m de alto) a un nivel desde los 0.5 m – 1 m del suelo (Figura 9). Se colocaron entre cinco a siete redes por tipo de cobertura, para hacer en ellas mínimo dos noches de trabajo. Estas permanecieron abiertas desde las 17:30 horas hasta las 00:00 horas. Se revisaron de manera periódica cada media hora aproximadamente (Acevedo y Zamora 2014). Para la identificación taxonómica de cada individuo se utilizaron como claves el libro de Alfred Gardner (2007) y Timm y colaboradores (1999), También se les registró el sexo y el estado reproductivo. Los murciélagos identificados se liberaron en campo.

#### **3.8 Datos del proyecto**

**Título**

Fauna Asociada al Área de Influencia Directa del Proyecto con Licencia Ambiental "Loop San Mateo-Mamonal" **Nombre** Juan Felipe Romero **Rol** Investigador Principal **Descripción del área de estudio**

#### **3.9 Partes asociadas**

**Nombre** null Promigas SA ESP **Posición** Empresa **Organización** Promigas SA ESP **Dirección** Calle 66 # 67 - 123 **Ciudad Barranquilla Correo electrónico** promigas@promigas.com

> **La veracidad de este certificado se puede corroborar en la siguiente dirección web: [https://ipt.biodiversidad.co/cr-sib/pdf.do?r=2274\\_fhacfauna\\_20200702&n=1730FAC57C1](https://ipt.biodiversidad.co/cr-sib/pdf.do?r=2274_fhacfauna_20200702&n=1730FAC57C1)**

#### Descargo de responsabilidad

El publicador de la información es responsable por la calidad y veracidad de la información reportada en el SiB Colombia, y la autoridad ambiental competente podrá evaluar la idoneidad de la información documentada en cualquier momento. El SiB Colombia no se hace responsable por la información reportada en el CR-SiB.